## **ELEKTRON RAQAMLI IMZONI QANDAY OLISH MUMKIN?**

ERI - sizning shaxsingizni raqamli tarzda tasdiqlash uchun zarur bo'lgan raqamlardan iborat elektron imzo

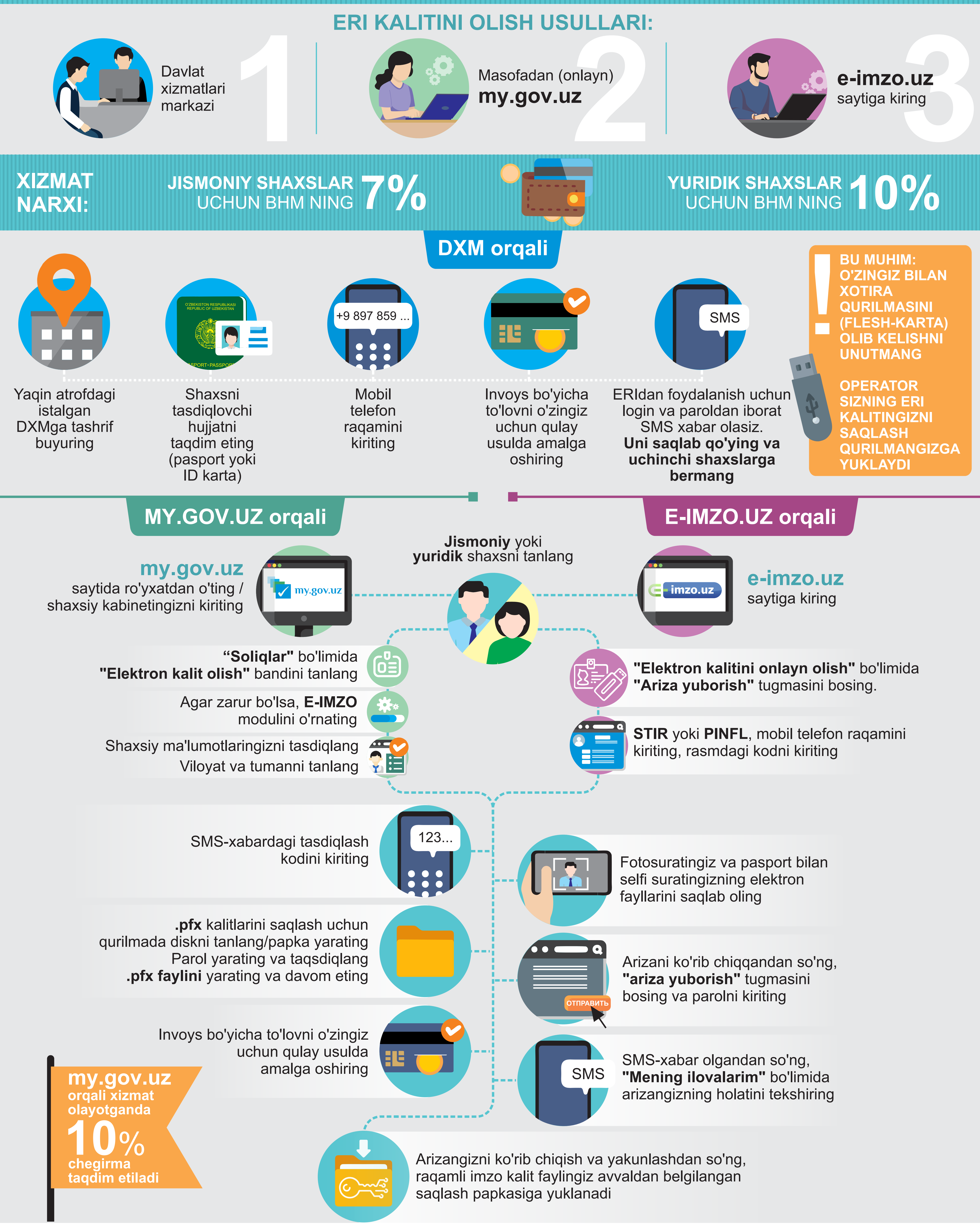

O'zbekistonning qishloq hududlarida davlat xizmatlarini taqdim etishni takomillashtirish va boshqaruv darajasini oshirish

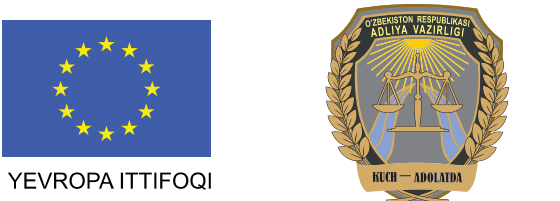

 $\begin{array}{c}\n\textcircled{\footnotesize\textcircled{\footnotesize$N}} \\
\hline\nU & N \\
\hline\nD & P\n\end{array}$